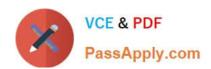

# C\_HANASUP\_1Q&As

SAP Certified Support Associate - SAP HANA 1.0

# Pass SAP C\_HANASUP\_1 Exam with 100% Guarantee

Free Download Real Questions & Answers PDF and VCE file from:

https://www.passapply.com/c\_hanasup\_1.html

100% Passing Guarantee 100% Money Back Assurance

Following Questions and Answers are all new published by SAP Official Exam Center

- Instant Download After Purchase
- 100% Money Back Guarantee
- 365 Days Free Update
- 800,000+ Satisfied Customers

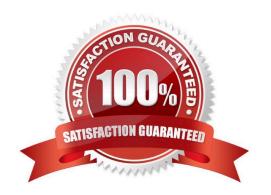

### https://www.passapply.com/c\_hanasup\_1.html 2024 Latest passapply C\_HANASUP\_1 PDF and VCE dumps Download

#### **QUESTION 1**

In the SAP HANA studio, which of the following SQL thread details can you monitor by using the Threads subtab of the Performance tab of the Administration editor? (Choose three)

- A. The SQL statement
- B. The generated data
- C. The service name
- D. The blocking status
- E. The visual execution plan

Correct Answer: BCD

#### **QUESTION 2**

An SAP HANA developer receives an error when running an SAP HANA Predictive Analysis Library procedure.

In which of the following files can you find more information?

- A. Script server log
- B. Index server log
- C. Name server log
- D. Statistics server log

Correct Answer: D

#### **QUESTION 3**

What are the purposes of executing a delta merge operation in an SAP HANA database? (Choose three)

- A. To move updated records from delta storage to column store
- B. To move new records from SAP ECC tables to delta storage
- C. To move merge data from row tables to column store
- D. To move inserted records from delta storage to column store
- E. To move deleted records from delta storage to column store

Correct Answer: ADE

## https://www.passapply.com/c\_hanasup\_1.html 2024 Latest passapply C\_HANASUP\_1 PDF and VCE dumps Download

#### **QUESTION 4**

You cancelled a running backup. Where in the SAP HANA studio can you verify that the cancellation was successful?

- A. In the Backup folder of the Navigator pane
- B. In the vies M\_BACKUP\_CATALOG\_FILE in the SYS schema
- C. In the System Information tab of the Administration editor
- D. In the Session subtab of the Performance tab of the Administration edit

Correct Answer: D

#### **QUESTION 5**

In the Administration editor in the SAP HANA studio, which reports can you use to first investigate (1) And then release (2) deadlocks?

- A. The Diagnosis Files tab The Job Progress tab
- B. The System information tab The Sessions subtab of the Performance tab
- C. The Diagnosis Files tab The Sessions subtab of the Performance tab
- D. The System information tab The Threads subtab of the Performance tab

Correct Answer: C

C HANASUP 1 Practice
Test

C HANASUP 1 Study
Guide

C HANASUP 1 Exam Questions